# Operations Research and Financial Engineering-Inspired Thesis: A Thesis about Operations Research and Financial Engineering

JOE MCSTUDENT Advisor: Professor Very Important

SUBMITTED IN PARTIAL FULFILLMENT of the requirements for the degree of Bachelor of Science in Engineering Department of Operations Research and Financial Engineering PRINCETON UNIVERSITY

June 2007

I hereby declare that I am the sole author of this thesis.

I authorize Princeton University to lend this thesis to other institutions or individuals for the purpose of scholarly research.

Joe McStudent

I further authorize Princeton University to reproduce this thesis by photocopying or by other means, in total or in part, at the request of other institutions or individuals for the purpose of scholarly research.

Joe McStudent

## Abstract

Here is the abstract. It should be a brief paragraph describing your problem, your approach in solving it and the conclusions.

Blah blah Here is the abstract. It should be a brief paragraph describing your problem, Here is the abstract. It should be a brief paragraph describing your problem,

Blah blah Here is the abstract. It should be a brief paragraph describing your problem, Here is the abstract. It should be a brief paragraph describing your problem,

## Acknowledgements

Here are the acknowledgments. I'm sure you know what to do here. . . thanks, and thanks!

To me

# **Contents**

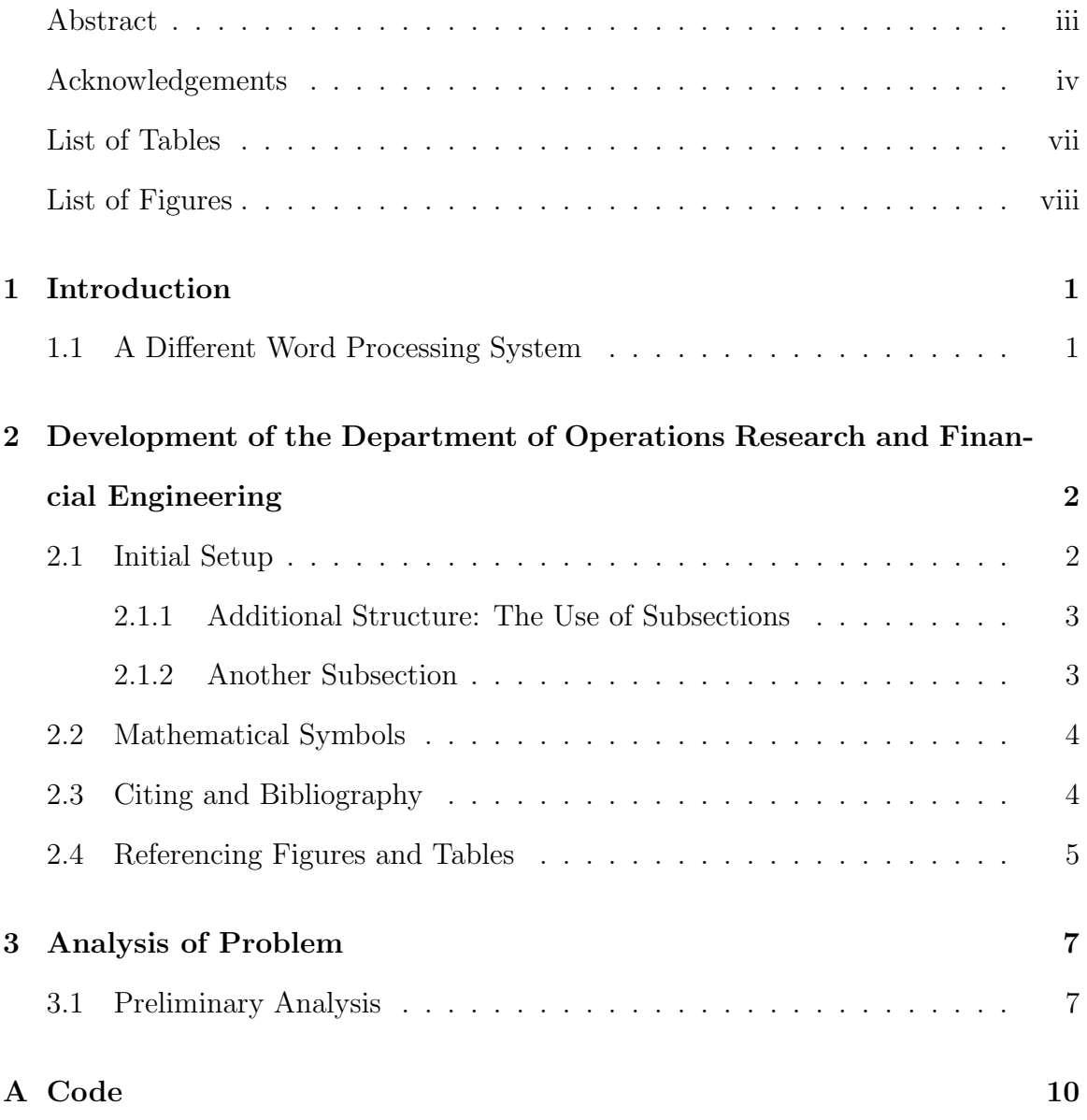

# List of Tables

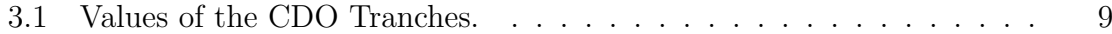

# List of Figures

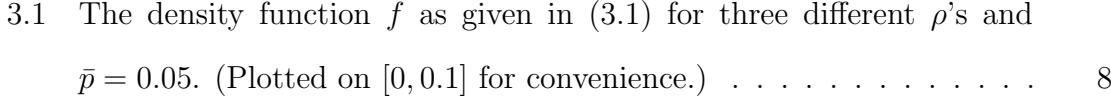

## Chapter 1

## Introduction

Hello World. See [3].

See [3] and [2] for more information.

This is the introduction of my sample thesis. Let me just state that this is a very, very limited introduction to LAT<sub>E</sub>X, and I can not do justice to it through the next few pages.

I recommend reading this .pdf file along with the .tex file open on the side so that you can compare the pure ASCII text and the final result after compilation.

## 1.1 A Different Word Processing System

I highly recommend the booklet "The Not So Short Introduction to  $\mathbb{B}\text{TeX} \, 2 \varepsilon$ " which is free and very well-written. It is available on:

http://tobi.oetiker.ch/lshort/lshort.pdf.

I refer you to the introduction there.

## Chapter 2

# Development of the Department of Operations Research and Financial Engineering

This Chapter has purposefully a very long title to illustrate how  $\text{Lipx } 2_{\varepsilon}$  handles such long names. Now it is a good time to look on the table of contents and see how this Chapter and also Chapter 1 are listed. Notice that the number 1 in the phrase "and also Chapter 1" is automatically generated by using the command  $\ref{ch:intro}$ , because we labeled Chapter 1 'ch:intro' by using the command \label{ch:intro} after the \chapter{Introduction} declaration.

## 2.1 Initial Setup

A few things here to start. And here as well, since we need to fill in at least a line. Almost. . . , there we go!

Notice that I entered ellipses after the word 'Almost' above with the command \ldots, and not by simply typing three dots. Compare the result here: . . . vs. ...<sup>1</sup>

<sup>&</sup>lt;sup>1</sup>Word does that too, but lousily!

Maybe some more words in a new paragraph. And more, and more, and more. Furthermore, additionally, in addition, and so on. Notice here that the word 'Furthermore' was broken into 'Fur-' and 'thermore' in order to fit the line—Word, as stupid as it is, would simply place the entire word on the next line, thus increasing the distance between words on the first line to fill up the entire line.

#### 2.1.1 Additional Structure: The Use of Subsections

We are in a subsection now (two levels down from a Chapter). When we refer to  $X.Y.Z$ , we mean Chapter X, Section Y, and subsection Z. We declare a Chapter by the command  $\text{title of Chapter}$ , a Section by  $\text{title of Section}$ , and so on.

The nice thing about LAT<sub>E</sub>X is that it takes care of the chapter, section, and subsection numbering automatically. If I were to add another subsection before this one the subsection number would change (increment by one). This section is 2.1.1 and I referred to it using the command  $\ref{label of this section}.$  I inserted a label right after the  $\simeq$  declaration by typing  $\lceil \text{label} \cdot \text{d} \cdot \text{d$ 

#### A subsubsection

Just for fun! Notice that no number is alloted for such a low level environment but it sometimes useful.

#### 2.1.2 Another Subsection

And so on. . . .

### 2.2 Mathematical Symbols

Let  $X = \{X_n, n \in \mathbb{N}\}\$ be a Markov chain with state space  $D$ . Throughout this thesis, we use the notation

$$
p_{ij} := \mathbb{P}\{X_{n+1} = j \mid X_n = i\}, \quad i, j \in \mathcal{D}
$$
\n(2.1)

for the transition probabilities of the Markov chain  $X$ . Furthermore, we denote by  $P$ the transition matrix,  $P = [p_{ij}]_{i,j \in \mathcal{D}}$ .

When we wrote  $(2.1)$  we implicitly assumed that the Markov chain X is timehomogeneous.

Let us also define  $Y$ ,

$$
Y = (Y_n)_{n=0,1,2,...}
$$

to be another process. Notice that the second equation does not take a number on the right—this is the use of \begin{equation\*} environment.

Notice that the all the math characters, X, D, and others such as  $\alpha, \beta, \gamma$  are part of the text in LATEX. On the contrary, Word includes such characters as foreign objects (usually images), which increases the size of the document file, sometimes makes them disappear, but most importantly are not as aesthetically pleasing as the resulting characters here.

## 2.3 Citing and Bibliography

When working with large documents you need an easy way to cite your references without having to go back to your list all the time to remember the names of the authors and the year of publication. Even more importantly, you need to have all your references listed in the end of the document in alphabetical order. Of course, they all need to be syntactically the same so that alone makes the manual entry of references a big pain. Thankfully, L<sup>AT</sup>EX takes care of that in a very easy and elegant way, using BIBT<sub>F</sub>X.

I cite here a few books, papers, and technical reports, and please go to page 13 to see the resulting bibliography.

According to the books by  $[8]$ ,  $[5]$ , and  $[11]$  and the articles by  $[10]$ ,  $[7]$ , and  $[9]$  we conclude absolutely nothing. However, in his report, [1] claims that otherwise. All these citations were entered by  $\c{citation label}.$ 

Notice the different citation style that follows: it is parenthetical, and observe that only one pair of parentheses is required [4, see Theorem 5.2 on pg. 32]. This citation is entered by typing \cite[see Theorem 5.2 on pg. 32]{AMM05} in the .tex file. (Here, the citation label corresponding to [4] is obviously AMM05.)

The citations are included in the file refs.bib under the folder Bibliography. You can modify it and make your own references.

Also notice that LATEX, by default, includes in the Bibliography section only the references you actually cited throughout the text. If you want a source to appear in the Bibliography section without actually citing it anywhere in your text use the command \nocite{*citation label*}. For example here I type \nocite{B95} and you see no citation appear—however look at the fourth entry of the Bibliography. That cited book does not appear anywhere in this thesis, other than the Bibliography.

### 2.4 Referencing Figures and Tables

The very informative Figure 3.1 is on page 8. Both of these numbers were automatically generated—which is great when you add a new figure before the one you just inserted, because the numbering changes automatically for you. Use  $\ref{fig:dens}$ for the figure number and \pageref{fig:dens} for the page number where the figure is located. Here, fig:dens was the label of the figure (see actual .tex file for more information). Remember that LATEX does not work like Word—the figures and tables are not always placed exactly where you want them, so avoid writing "according to the figure below...," and prefer writing "according to Figure  $[figure\ number]...$ ," instead. The same things go unchanged for tables. Notice that when I talk about figures and tables in general, I do not need to capitalize them, however if I talk specifically about Figure 3.1 and Table 3.1, I'd better respect them and capitalize the 'f' and the 't.'

Since we're at it, notice that the quotes ', ', ", " are not inserted like in Word. For ' you need to use the ' key that is located above the Tab button. For ' you just press the ' key, exactly to the left of the Enter key. For double quotes just double the appropriate single quotes without leaving any space.

## Chapter 3

## Analysis of Problem

Time for some analysis, and probably graphs and tables. Thankfully L<sup>AT</sup>EX (and LATEX 2ε) provides very nice environments for both.

## 3.1 Preliminary Analysis

Assume that the random variable D given  $\tilde{p} = p$  is binomially distributed with parameters 50 and  $p$  (probability of success, in this case default). We also take the cumulative distribution function of  $\tilde{p}$  to be

$$
F(\theta) = \mathbb{P}\{\tilde{p} \le \theta\} = \Phi\left(\frac{1}{\rho} \left(\sqrt{1-\rho^2} \Phi^{-1}(\theta) - \Phi^{-1}(\bar{p})\right)\right)
$$

where  $\Phi$  is the cumulative standard normal distribution function,  $\rho$  is the correlation coefficient between the idiosyncratic and market factors and  $\bar{p}$  is the mean default probability  $(\bar{p} = \mathbb{E}\tilde{p})$ . To calculate the density of  $\tilde{p}$  let

$$
h(\theta, \rho, \bar{p}) := \frac{1}{\rho} \left( \sqrt{1 - \rho^2} \Phi^{-1}(\theta) - \Phi^{-1}(\bar{p}) \right),
$$
  

$$
\varphi(\theta) := \frac{d}{d\theta} \Phi(\theta) = \frac{1}{\sqrt{2\pi}} e^{-\theta^2/2},
$$

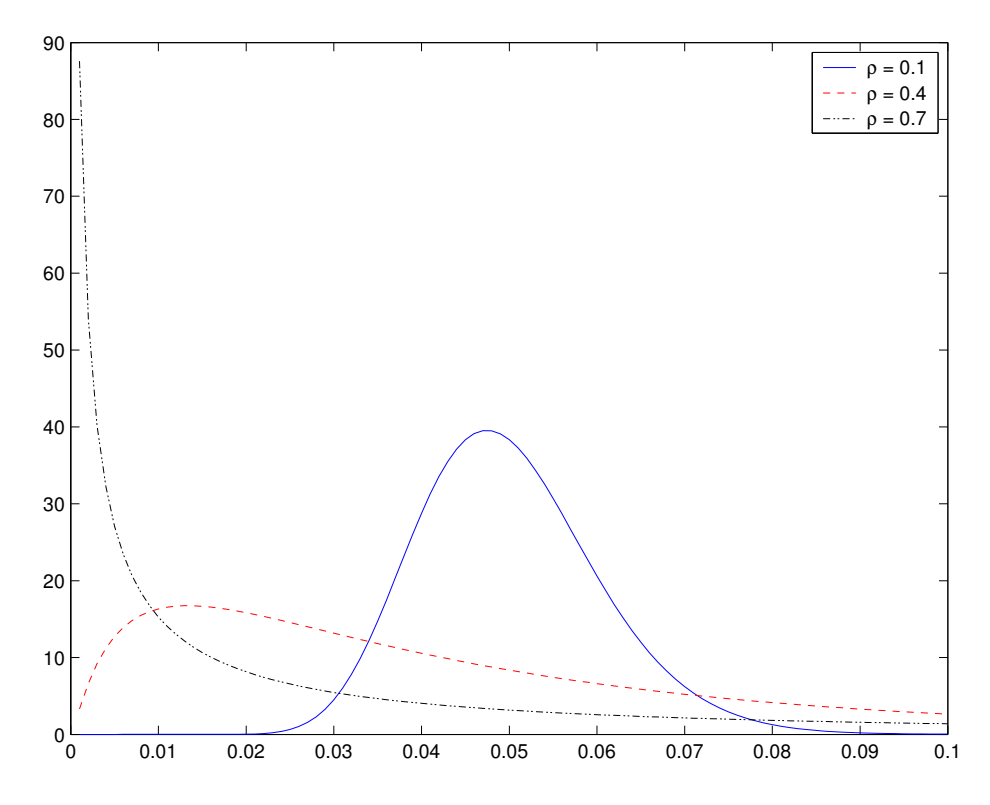

Figure 3.1: The density function f as given in (3.1) for three different  $\rho$ 's and  $\bar{p} = 0.05$ . (Plotted on [0, 0.1] for convenience.)

and notice that since  $\Phi$  is a bijection we have

$$
\Phi \circ \Phi^{-1}(\theta) = \Phi^{-1} \circ \Phi(\theta) = \theta,
$$

for every  $\theta \in \mathbb{R}$ . Then, we have for the density of  $\tilde{p}$ ,

$$
f(\theta, \rho, \bar{p}) = \frac{d}{d\theta} F(\theta) = \Phi'(h(\theta, \rho, \bar{p})) \frac{\partial}{\partial \theta} h(\theta, \rho, \bar{p})
$$
  

$$
= \varphi(h(\theta, \rho, \bar{p})) \frac{\sqrt{1 - \rho^2}}{\rho} \frac{d}{d\theta} \Phi^{-1}(\theta)
$$
  

$$
= \varphi(h(\theta, \rho, \bar{p})) \frac{\sqrt{1 - \rho^2}}{\rho} \frac{1}{\varphi(\Phi^{-1}(\theta))},
$$
(3.1)

for  $\theta \in (0, 1)$  and zero otherwise, since

$$
\frac{d}{d\theta} \left( \Phi(\Phi^{-1}(\theta)) \right) = \Phi'(\Phi^{-1}(\theta)) \frac{d}{d\theta} \Phi^{-1}(\theta) \Leftrightarrow
$$

$$
\frac{d}{d\theta} \theta = \varphi(\Phi^{-1}(\theta)) \frac{d}{d\theta} \Phi^{-1}(\theta) \Leftrightarrow
$$

$$
\frac{d}{d\theta} \Phi^{-1}(\theta) = \frac{1}{\varphi(\Phi^{-1}(\theta))}.
$$

The density of  $\tilde{p}$  is shown in Figure 3.1 for three different values of  $\rho$  and  $\bar{p} = 0.05$ . The effect of the correlation is to put more mass towards higher default probabilities as the correlation increases, thus resulting in larger number of defaults as the correlation increases.

Table 3.1: Values of the CDO Tranches.

|                   |                                                                            | 0.1     | (0.4)           | 0.7    |
|-------------------|----------------------------------------------------------------------------|---------|-----------------|--------|
| Equity $C_F^*(T)$ |                                                                            | 2.5712  | 2.8957          | 3.5642 |
| Junior $C_I^*(T)$ |                                                                            | 9.9289  | 9.6137          | 9.2120 |
| Senior            | $C_{\mathcal{S}}^{\star}(T)$                                               | 35,0000 | 34.9905 34.7239 |        |
| Sum               | $C_E^{\star}(T) + C_I^{\star}(T) + C_S^{\star}(T)$ 47.5000 47.5000 47.5001 |         |                 |        |

Using the default values for the parameters as above we get the values for the tranches in Table 3.1.

Let's see one more result on Table 3.1. According to...

# Appendix A

# **Code**

% Question 1 warning('off'); % To protect our nerves p = 0.05;  $K_E = 5;$  $K_J = 10;$  $K_S = 35;$  $tmp1 = []$ ; for  $i = 0:(K_E-1)$  $tmp1(i+1) = (K_E - i) * binopdf(i, 50, p);$ end  $C_E = sum(tmp1)$  $tmp2 = []$ ; for  $i = (K_E + 1):50$  $tmp2(i-K_E) = (i-K_E) * binopdf(i,50,p);$ 

end

tmp3 = []; for  $i = (K_E + K_J + 1):50$  $tmp3(i - K_E - K_J) = (i - K_E - K_J) * binopdf(i, 50, p);$ end  $C_J = K_J - sum(tmp2) + sum(tmp3)$ 

 $C_S = K_S - sum(tmp3)$ 

% Sanity check

 $C_{-}E + C_{-}J + C_{-}S$ 

## Bibliography

- [1] K. Aas. Modelling the dependence structure of financial assets: A survey of four copulas. Technical report, Norwegian Computing Center, December 2004. SAMBA/22/04.
- [2] E. Altman, A. Resti, and A. Sironi. Default recovery rates in credit risk modeling: A review of the literature and empirical evidence. Working paper, New York University, December 2003.
- [3] M. Ammann. Credit Risk Valuation. Springer, 2nd edition, 2001.
- [4] A. Antonov, S. Mechkov, and T. Misirpashaev. Analytical techniques for synthetic cdos and credit default risk measures. Work in progress, NumeriX, May 2005.
- [5] T. R. Bielecki and M. Rutkowski. Credit Risk: Modeling, Valuation and Hedging. Springer, 2002.
- [6] P. Billingsley. Probability and Measure. Wiley, 3rd edition, 1995.
- [7] R. Blanco, S. Brennan, and I. W. Marsh. An empirical analysis of the dynamic relation between investment-grade bonds and credit default swaps. Journal of Finance, 60(5):2255–2281, 2005.
- [8] E. Cinlar. *Introduction to Stochastic Processes*. Prentice-Hall, 1975.
- [9] P. Cotton, J.-P. Fouque, G. Papanicolaou, and R. Sircar. Stochastic volatility corrections for interest rate derivatives. Mathematical Finance, 14(2):173–200, 2004.
- [10] D. Duffie and N. Gârleanu. Risk and valuation of collateralized debt obligations. Financial Analysts Journal, 57(1):41–59, 2001.
- [11] M. Musiela and M. Rutkowski. Martingale Methods in Financial Modelling. Springer, 1997.